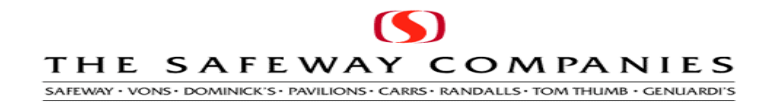

# OSA Product Activity Data

The goal of this UCS 852 004010 documentation is to present this EDI application standard as it pertains to Safeway Inc. and how it establishes the exchange of product activity information between EDI trading partners.

# THE SAFEWAY COMPANIES SAFEWAY · VONS · DOMINICK'S · PAVILIONS · CARRS · RANDALLS · TOM THUMB · GENUARDI'S **EDI IMPLEMENTATION GUIDE For CRP UCS 852 Product Activity Report Version 004010**

The purpose of this implementation guide is to transfer specific information about how Safeway has built their CRP EDI transactions so that our trading partners can understand the exact meaning of the data and codes used. In order to build a successful trading partner relationship that supports and enhances both of our businesses, it is imperative you understand this packet. Safeway supports ECR/EDI activity through a centralized location for North America.

# **Information contained in the 852 transaction**

Safeway 852 data is based on inventory activity at our Distribution Center (DC) level. The information is sampled once each day, 7 days a week, after the shipping activity for the DC closes. The 852 transaction will include all of the item activity for as specific group of items that ship to the DC specified in the ship to duns location as listed in the N904 element. Normal item activity is reported as 4 different quantities. The first quantity reported is quantity on hand at the end of the shipping day, coded as "QA". The second quantity reported is the quantity on order that has not been received, coded as "QP". The third quantity reported is the quantity that was shipped from the DC that day, coded as "QS". The fourth quantity reported is the quantity that was shorted from orders due to ship from the DC that day, coded as "QO".

# **Discontinued Items**

 In addition to reporting the product activity based on quantity information, Safeway will also use the 852 transaction to report on the change of status of an item that has been carried in the DC.

When Safeway determines that an item will be discontinued, the status of that item is changed to "X". That item still has stock in the DC but will not be ordered from the supplier again. When the stock in the DC is depleted, the status of that item is changed to "D" discontinued. Items are handled on a DC by warehouse basis and an item discontinued in one DC may still be valid for other DCs.

When the item is placed in the "X" pending discontinue status, the 852 that is sent for the next 2 days for that item, for that DC, will contain a ZA segment with the activity code of **QN** and a quantity of zero. (i.e.  $ZA^*QN^*O^*CA^*007^*20040125)$ .). Once this item has been reported to the supplier with the QN qualifier, the Safeway systems will no longer accept this line item on future suggested purchase orders. If this item in contained on an 855 from the supplier, that item will be deleted from the ensuing purchase order and an application advice (824) transaction will be sent back containing that error message..

Subsequent to this action, the item will be changed to a discontinued status when the stock is depleted in the DC. When that status change to "D" occurs, the 852 that is sent for the next 2 days for that item, for that DC, will contain a ZA segment with the activity code of **QW** and a quantity of zero. (i.e.  $ZA*QW*0*CA*007*20040202-)$ .

# **Promotion Order Quantity (POQ)**

 Safeway will send POQ information in the 852 transaction. Safeway maintains the distribution center inventory forecast levels based on the expected quantity of product that will be shipped to our stores. When a promotion is forecast, it represents the total quantity to be shipped to the stores for the week.

Safeway has added this forecast data to the EDI 852 transaction on Sunday of each week. The data will be in the ZA segment for all replenishment products for the next 8 weeks. The quantity will be qualified as **QX** (Quantity Requested) and will be the total quantity that we expect to ship from the distribution center that week converted to master cases. One ZA QX segment will be present for each week. We expect the vendor will take this quantity, adjust it for normal order multiples and create suggested orders to keep the distribution center supplied.

# THE SAFEWAY COMPANIES SAFEWAY · VONS · DOMINICK'S · PAVILIONS · CARRS · RANDALLS · TOM THUMB · GENUARDI'S

# **EDI IMPLEMENTATION GUIDE For CRP UCS 852 Product Activity Report Version 004010**

# **Efficient Order Quantity (EOQ)**

The Efficient Order Quantity concept is a process that Safeway has been working on to improve the ordering efficiency for our VMI partners. What this involves is the addition of the **QTY** segment within the **LIN** detail loop of the 852. In this segment Safeway will pass the minimum order quantity for any represented item. The qualifier in this segment will be "57" representing "Minimum Ordering Quantity". **If there is no minimum ordering quantity to report, the segment will still be present and will have a value of "0".** This will transmit once each week on Tuesday mornings.

Please work with your Safeway buyer if there are any discrepancies.

# $\mathbf{\Omega}$ THE SAFEWAY COMPANIES SAFEWAY · VONS · DOMINICK'S · PAVILIONS · CARRS · RANDALLS · TOM THUMB · GENUARDI'S

# UCS 852 Product Activity Data **Functional Group ID = PD Version Release 004010UCS**

# **DOCUMENT STRUCTURAL HIERARCHY**

# **COMMUNICATION CONTROL HEADERS**

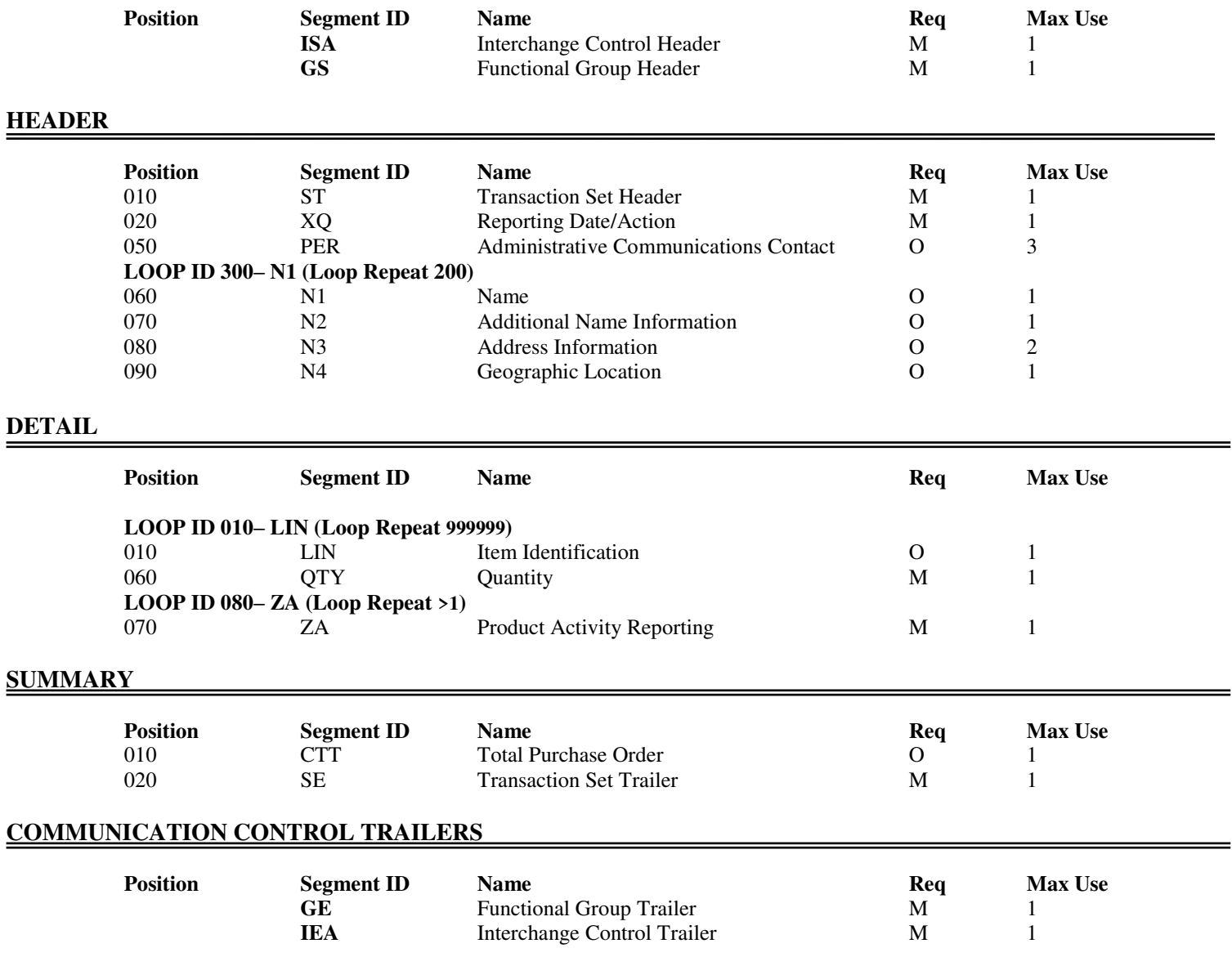

## C G THE SAFEWAY COMPANIES SAFEWAY · VONS · DOMINICK'S · PAVILIONS · CARRS · RANDALLS · TOM THUMB · GENUARDI'S

# **UCS 852 004010 PRODUCT ACTIVITY DATA** Last Modified: 01/03/08 09:00 AM

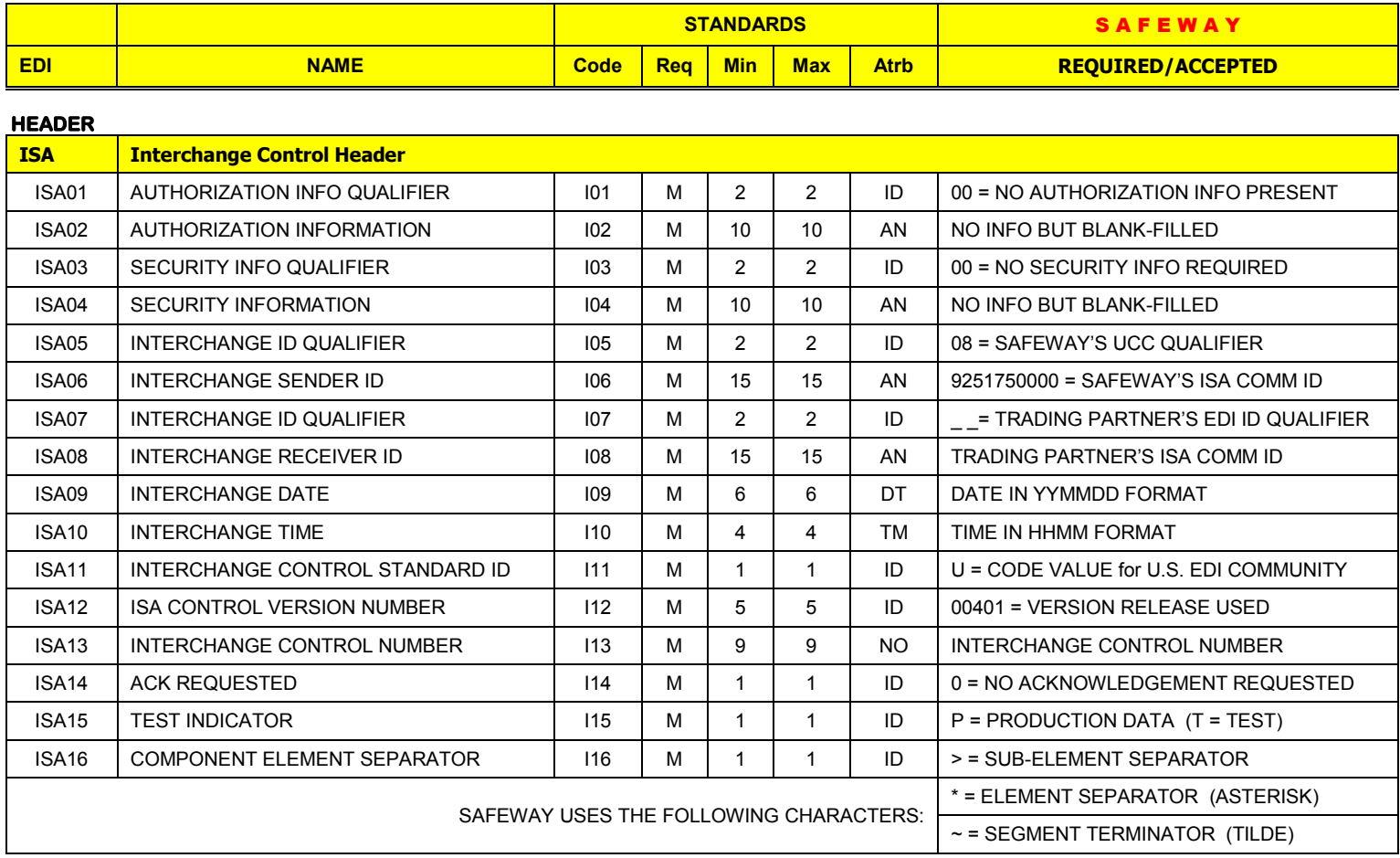

# Sample Data:<br>ISA\*00\*

 $^{\text{*}}00^{\text{*}} \qquad \text{*}08^{\text{*}}9251750000 \qquad \text{*}12^{\text{*}}7160000000 \qquad \text{*}030103^{\text{*}}0012^{\text{*}}U^{\text{*}}00401^{\text{*}}000052130^{\text{*}}0^{\text{*}}P^{\text{*}} \text{*}}$ 

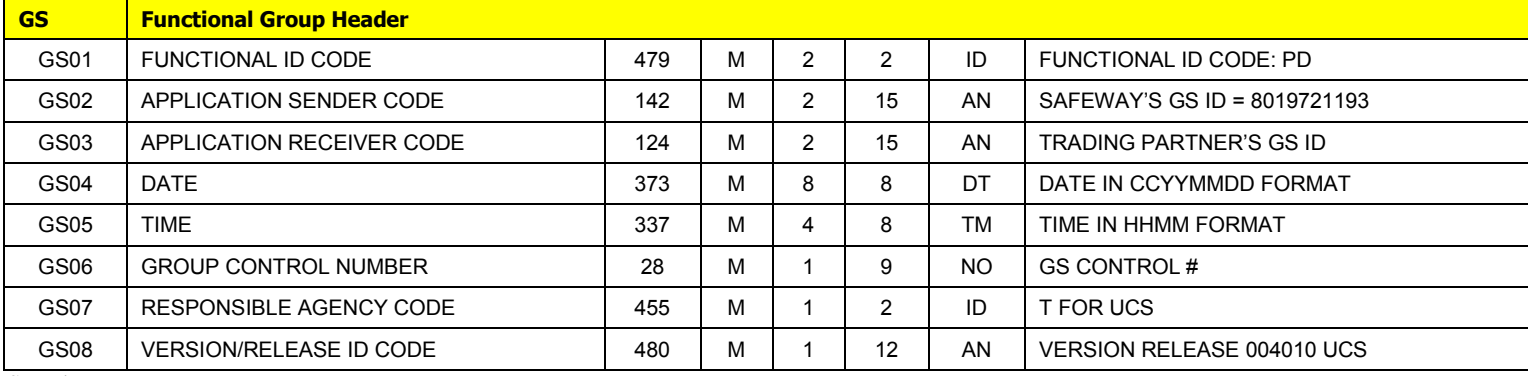

Sample Data:

GS\*OG\*8019721193\*1234567891\*20030128\*1040\*960\*T\*004010UCS~

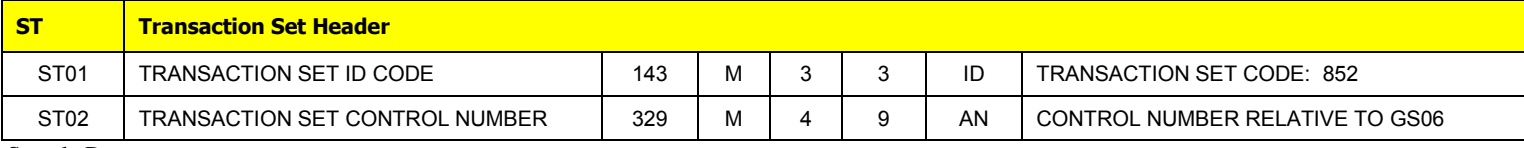

Sample Data: ST\*852\*42821001~

# K THE SAFEWAY COMPANIES SAFEWAY · VONS · DOMINICK'S · PAVILIONS · CARRS · RANDALLS · TOM THUMB · GENUARDI'S

# **UCS 852 004010 PRODUCT ACTIVITY DATA** Last Modified: 01/03/08 09:00 AM

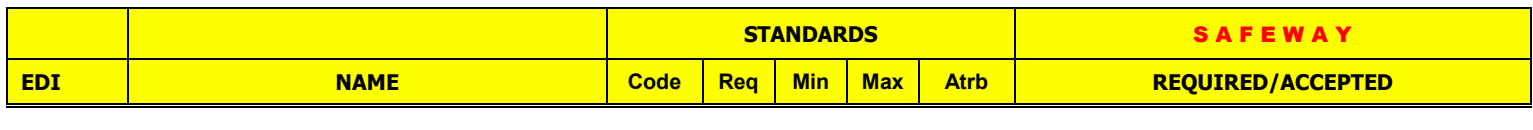

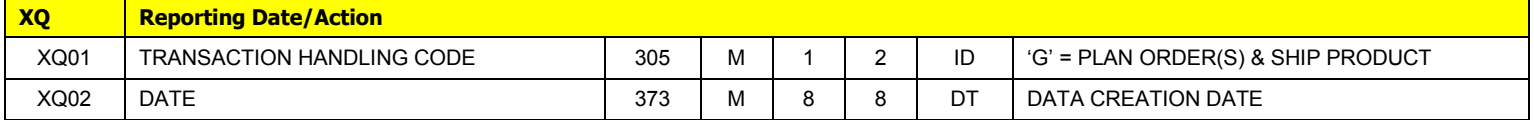

Sample Data:

XQ\*G\*20030102~

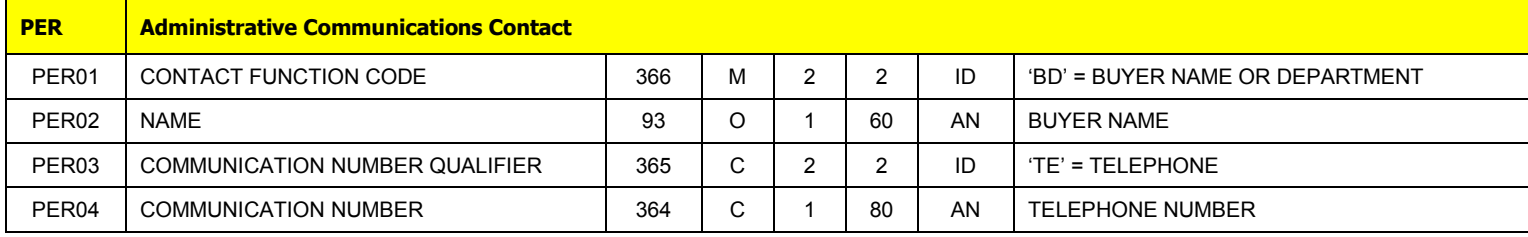

Sample Data:

PER\*BD\*JOHN DOE\*TE\*9251234567~

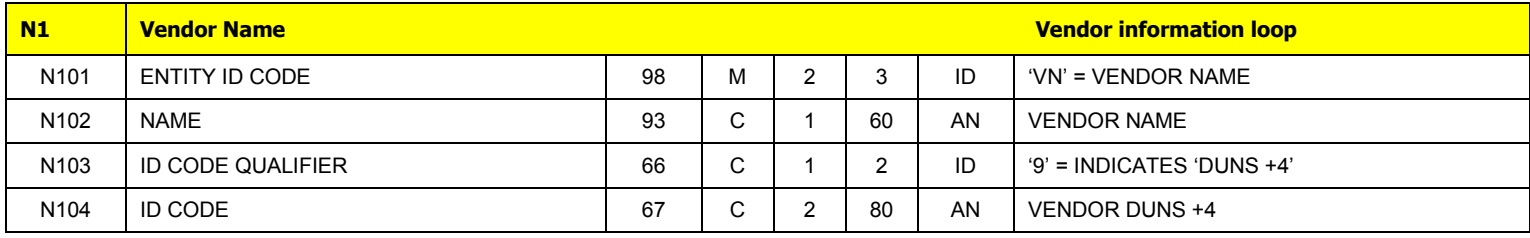

Sample Data:

N1\*VN\*GOOD FOODS INC\*9\*00100000000000~

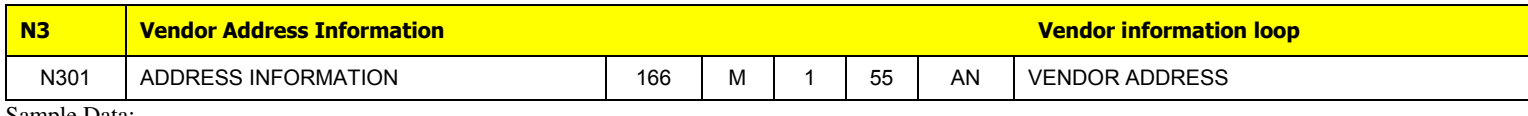

Sample Data:

N3\*1100 N HIGHLANDS PKWY~

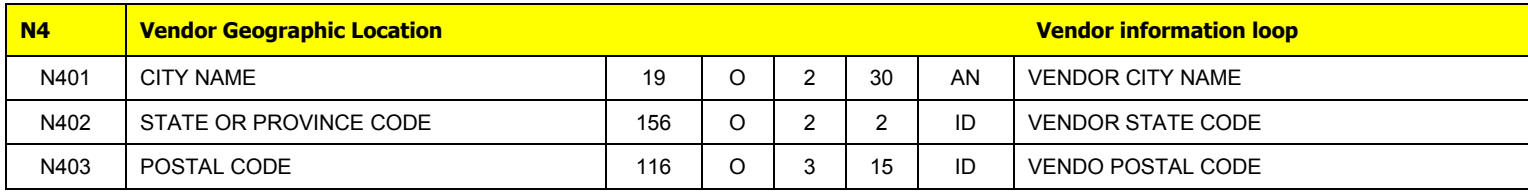

Sample Data:

N4\*SEATTLE\*WA\*94500~

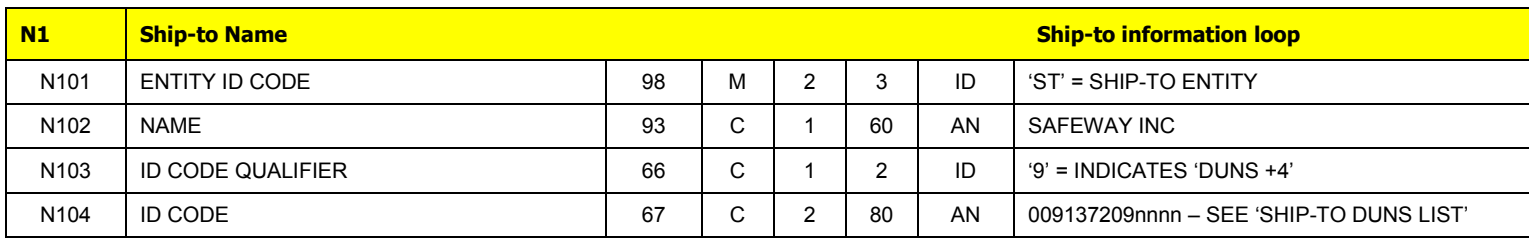

Sample Data:

N1\*ST\*SAFEWAY INC\*9\*0091372092720~

# G THE SAFEWAY COMPANIES SAFEWAY · VONS · DOMINICK'S · PAVILIONS · CARRS · RANDALLS · TOM THUMB · GENUARDI'S

# **UCS 852 004010 PRODUCT ACTIVITY DATA** Last Modified: 01/03/08 09:00 AM

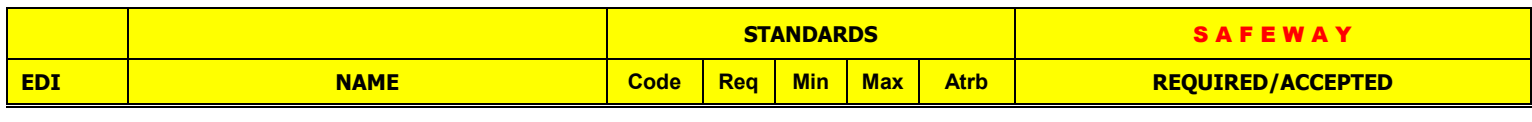

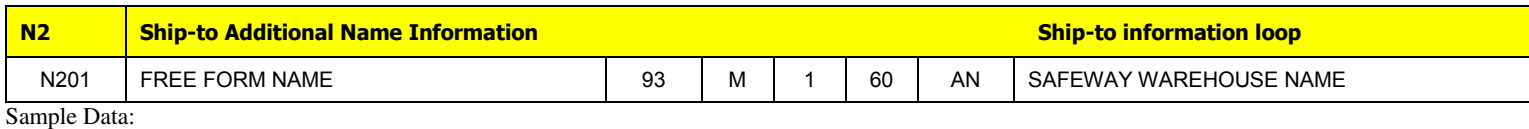

N2\*SEATTLE FRESH MEAT~

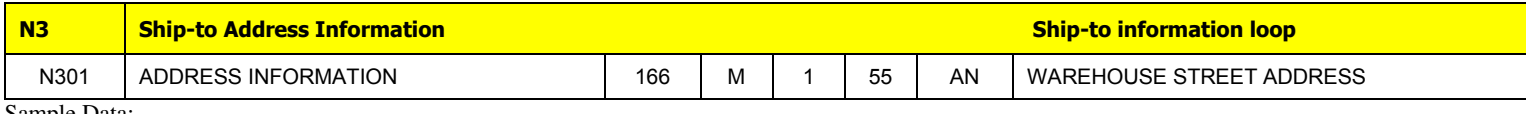

Sample Data:

N3\*1227-124TH AVE. NE~

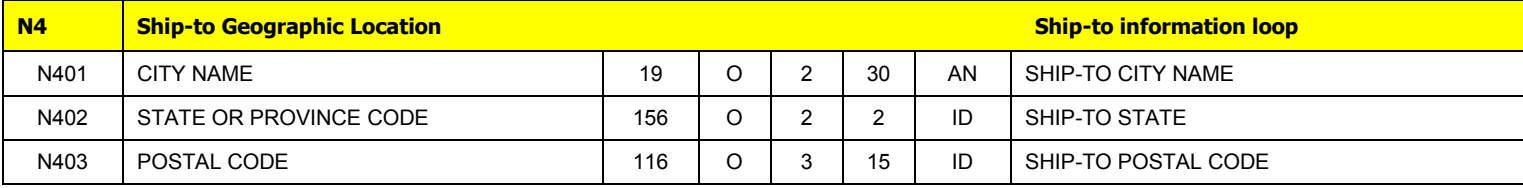

Sample Data:

N4\*BELLEVUE\*WA\*98005~

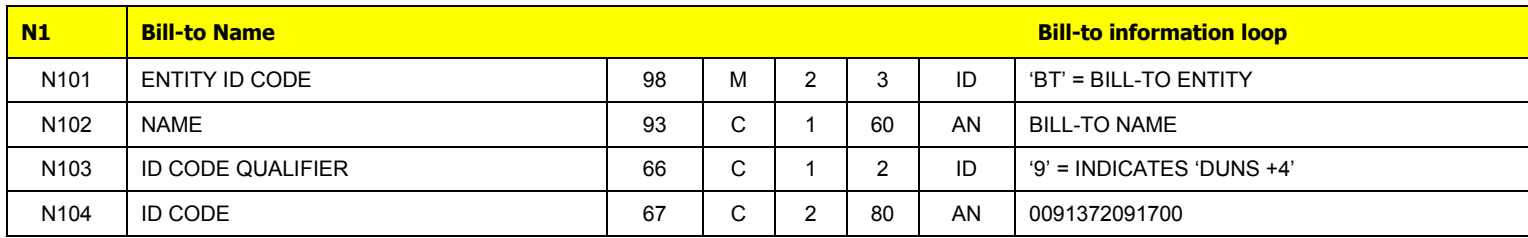

Sample Data:

N1\*BT\*SAFEWAY INC\*9\*0091372091700~

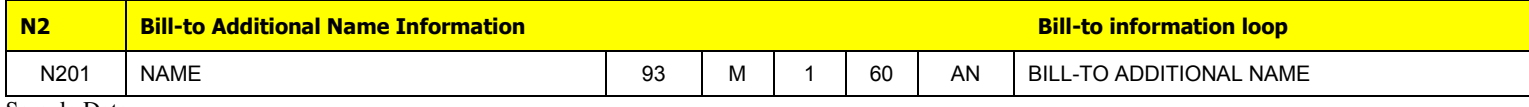

Sample Data: N2\*NATIONAL SERVICES CENTER~

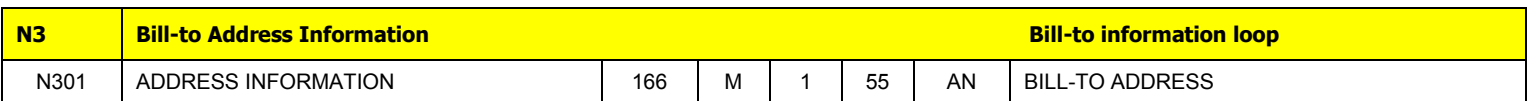

Sample Data: N3\*P.O. BOX 29093~

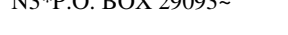

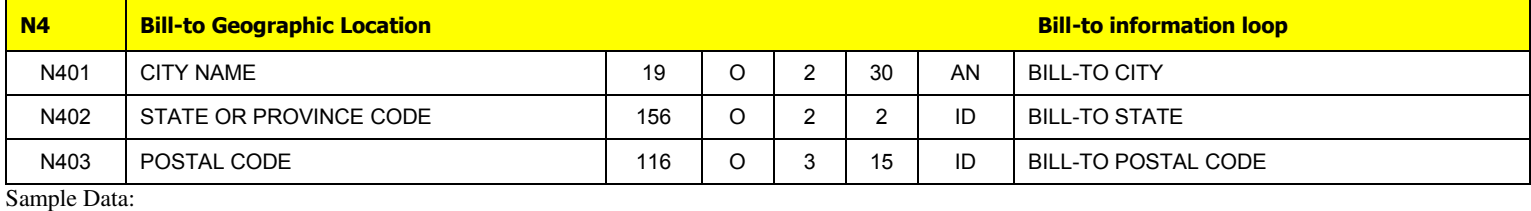

N4\*PHOENIX\*AZ\*85038~

### **C** O THE SAFEWAY COMPANIES SAFEWAY · VONS · DOMINICK'S · PAVILIONS · CARRS · RANDALLS · TOM THUMB · GENUARDI'S

# **UCS 852 004010 PRODUCT ACTIVITY DATA** Last Modified: 01/03/08 09:00 AM

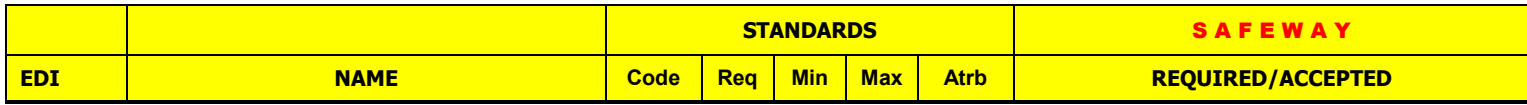

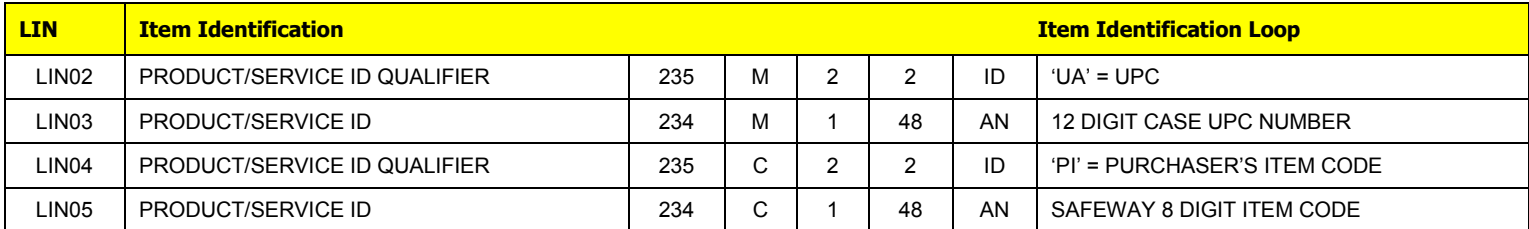

Sample Data:

LIN\*\*UA\*002100062663\*PI\*80000223~

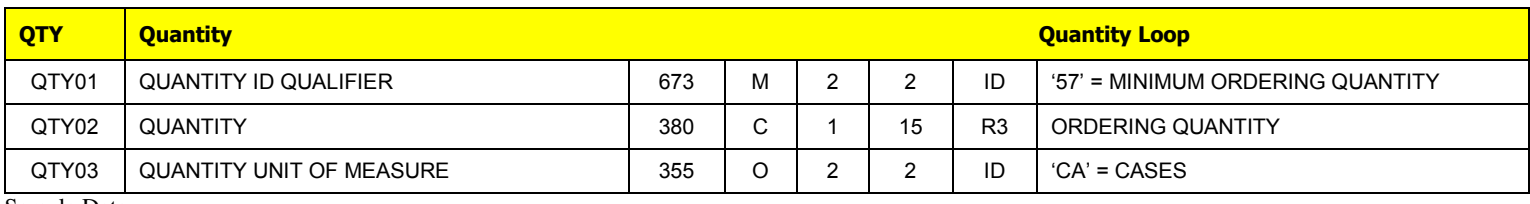

Sample Data:

QTY\*57\*50\*CA~

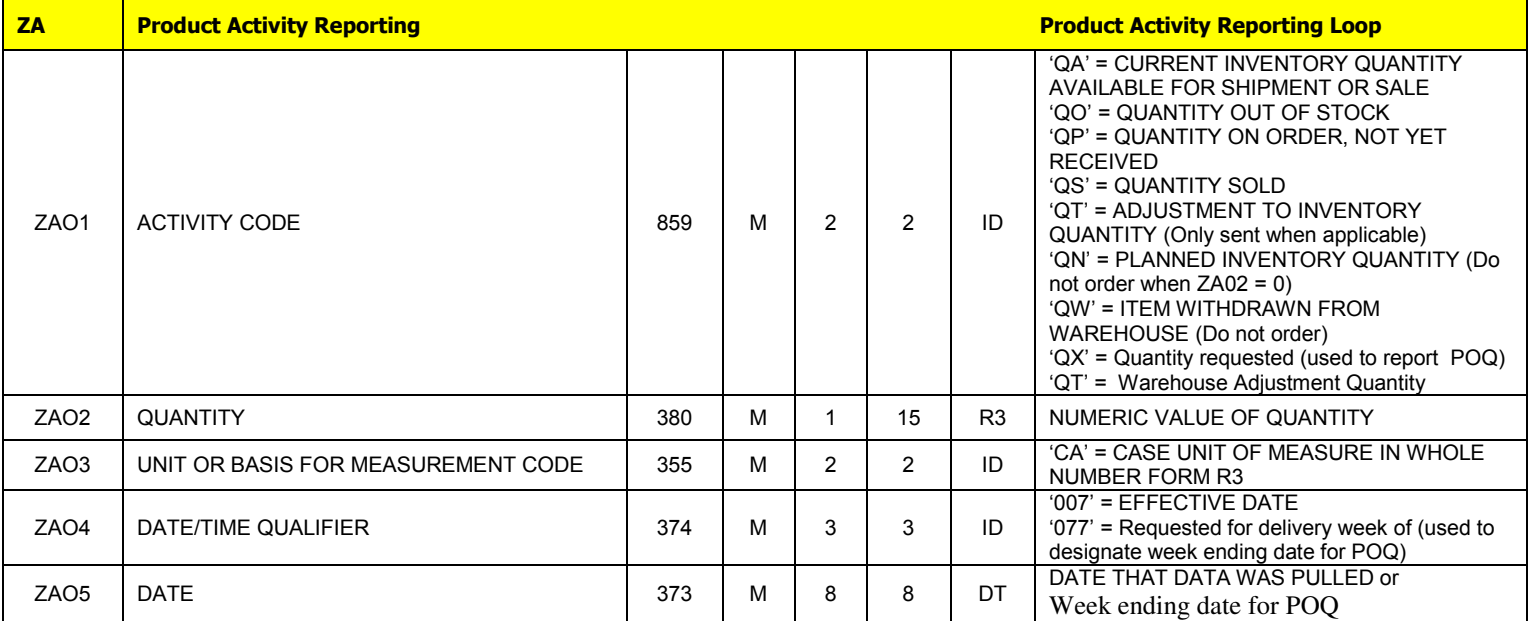

Sample Data:

ZA\*QW\*0\*CA\*007\*20030102~ ZA\*QA\*90\*CA\*007\*20030102~ ZA\*QP\*50\*CA\*007\*20030102~ ZA\*QS\*40\*CA\*007\*20030102~ ZA\*QO\*0\*CA\*007\*20030102~ ZA\*QT\*3\*CA\*007\*20030102~

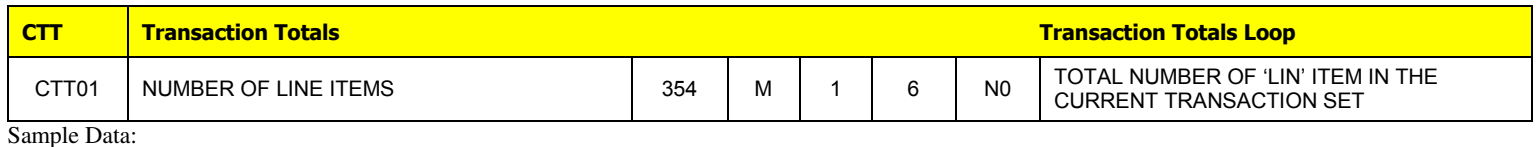

 $CTT*2~$ 

# $\Omega$ THE SAFEWAY COMPANIES SAFEWAY · VONS · DOMINICK'S · PAVILIONS · CARRS · RANDALLS · TOM THUMB · GENUARDI'S

# **UCS 852 004010 PRODUCT ACTIVITY DATA** Last Modified: 01/03/08 09:00 AM

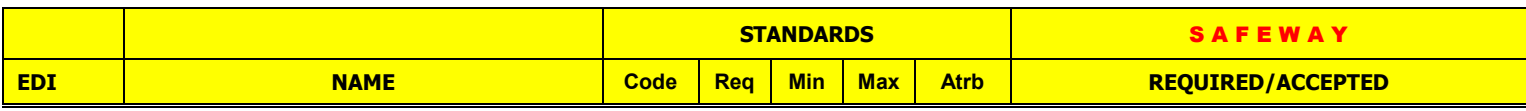

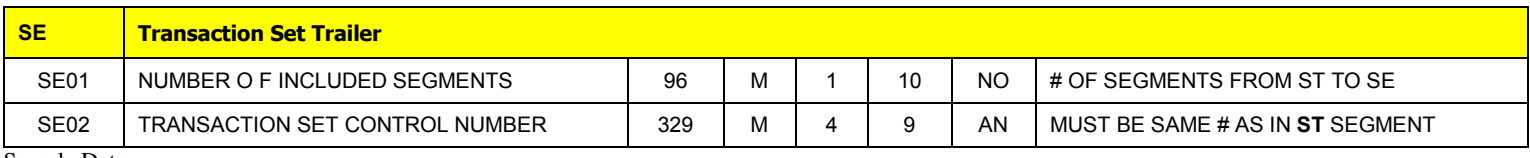

Sample Data: SE\*27\*42821001~

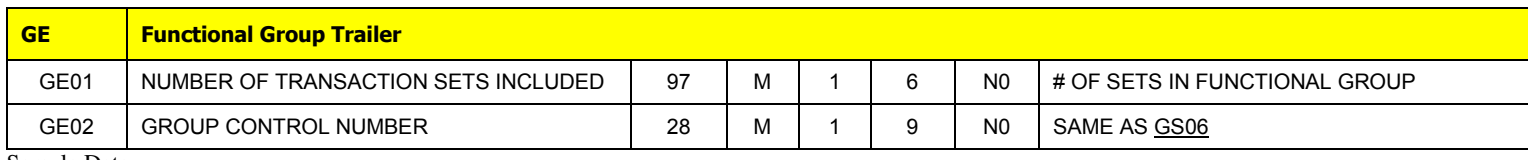

Sample Data:

 $GE*1*42821~$ 

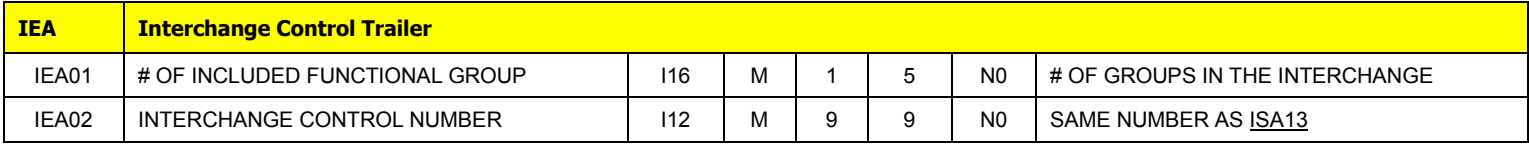

Sample Data:

IEA\*1\*000052130~

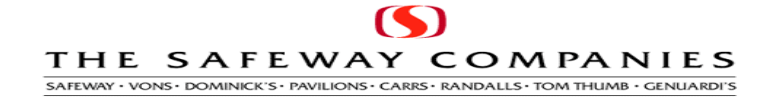

# **Sample UCS 852 004010 Raw Data**

 ISA\*00\* \*00\* \*08\*9251750000 \*12\*7160000000 \*030103\*0012\*U\*00401\*000052130\*0\*P\*>~ GS\*PD\*8019721193\*7160000000\*20030103\*0012\*42821\*T\*004010UCS~ ST\*852\*42821001~ XQ\*G\*20030102~ PER\*BD\*JOHN DOE\*TE\*9251234567~ N1\*VN\*GOOD FOODS INC\*9\*0010000000000~ N3\*1100 N HIGHLANDS PKWY~ N4\*SEATTLE\*WA\*94500~ N1\*ST\*SAFEWAY INC\*9\*0091372092720~ N2\*SEATTLE FRESH MEAT~ N3\*1227-124TH AVE. NE~ N4\*BELLEVUE\*WA\*98005~ N1\*BT\*SAFEWAY INC\*9\*0091372091700~ N2\*NATIONAL SERVICES CENTER~ N3\*P.O. BOX 29093~ N4\*PHOENIX\*AZ\*85038~ LIN\*\*UA\*002100062661\*PI\*80000222~ QTY\*57\*30\*CA~ ZA\*QN\*0\*CA\*007\*20030102~ ZA\*QA\*0\*CA\*007\*20030102~ ZA\*QP\*0\*CA\*007\*20030102~ ZA\*QS\*0\*CA\*007\*20030102~ ZA\*QO\*0\*CA\*007\*20030102~ LIN\*\*UA\*002100062662\*PI\*80000223~ QTY\*57\*0\*CA~ ZA\*QA\*0\*CA\*007\*20030102~ ZA\*QP\*0\*CA\*007\*20030102~ ZA\*QS\*0\*CA\*007\*20030102~ ZA\*QO\*0\*CA\*007\*20030102~ ZA\*QT\*3\*CA\*007\*20030102~ ZA\*QX\*34\*CA\*077\*20030125~ ZA\*QX\*64\*CA\*077\*20030201~ ZA\*QX\*72\*CA\*077\*20030208~ ZA\*QX\*32\*CA\*077\*20030215~ CTT\*2~ SE\*31\*42821001~ GE\*1\*42821~

IEA\*1\*000052130~

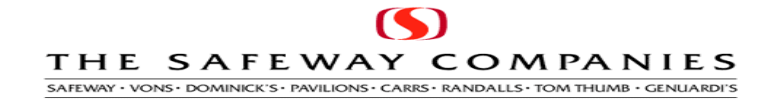

 **SUMMARY NOTES** 

When Safeway determines that an item will be discontinued the status of that item is changed to "X". That item still has stock in the warehouse but will not be ordered from the supplier again. When the stock in the warehouse is depleted the status of that item is changed to "D" discontinued. Items are handled on a warehouse by warehouse basis and an item discontinued in one warehouse may still be valid for other warehouses.

When the item is placed in the "X" pending discontinue status, the 852 that is sent for the next 2 days for that item, for that warehouse, will contain a ZA segment with the activity code of **QN** and a quantity of zero. (i.e. ZA\*QN\*0\*CA\*007\*20040125~). Once this item has been reported to the supplier with the QN qualifier, the Safeway systems will no longer accept this line item on future suggested purchase orders. If this item in contained on an 855 from the supplier that item will be deleted from the ensuing purchase order.

Subsequent to this action, the item will be changed to a discontinued status when the stock is depleted in the warehouse. When that status change to "D" occurs, the 852 that is sent for the next 2 days for that item, for that warehouse, will contain a ZA segment with the activity code of **QW** and a quantity of zero. (i.e. ZA\*QW\*0\*CA\*007\*20040202~).